# **Diplomado**

# Inteligencia de Negocios Desbloquea el poder de los datos y la información

En la era de la información, los datos son oro y las empresas y profesionales que puedan aprovecharlos y hacer el mejor uso de ellos, se encuentran muy por delante de sus competidores.

La enorme cantidad de datos que se producen cada día está redefiniendo nuestro mundo. La inteligencia de negocios son aquellas estrategias que transforman los datos en información práctica para tomar mejores decisiones. El Diplomado de Inteligencia de Negocios te prepara para estar en el centro de esta transformación.

Por medio de clases prácticas y teóricas, te proporcionaremos un amplio conocimiento sobre cómo analizar los datos: obtendrás un conjunto de habilidades transversales que te preparará para trabajos del presente y el futuro.

Lunes y miércoles de 6:00 PM a 10:00 PM

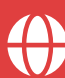

40 horas | Modalidad virtual

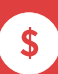

Del 6 de mayo al 5 de junio 2024

USD\$900 Facilidades de pago disponibles

# ¿Quién debe tomar este programa?

Sin importar la profesión, cualquier persona puede sacar provecho al análisis de datos.

Si quieres influir en las decisiones basadas en datos que afectan a las operaciones diarias de las empresas y organizaciones, este programa es para ti.

Un papel dentro del campo de la Inteligencia de Negocios es relevante para todas las industrias, ya que es un medio entre la comprensión tecnológica y el pensamiento empresarial.

Para 2025, se espera que la mayoría de las grandes organizaciones adopten una cultura basada en datos, "casi todos los empleados aprovecharán de forma natural y regular los datos para apoyar su trabajo".

> Fuente: The data-driven enterprise of 2025 McKinsey & Company

# ¿Qué aprenderás?

# Módulo 1 Inteligencia de Negocios (BI) - Introducción y conceptos relacionados

Datos e información Conceptos relevantes Ventajas y retos Herramientas líderes en el mercado actual Arquitectura de solución BI Data Warehouse, Data Smart y Metadatos Modelado de datos para su uso masivo Procesos de extracción, transformación y carga de datos (ETL) Ejemplo conceptual de lo aprendido-caso práctico

# Módulo 2 Power BI Avanzado

## Introducción a Power BI

Conceptos, productos y funcionalidades

## Ciclo de vida de los datos para la analítica

Conexión Modelado Visualización

## Instalación de Power BI Desktop

### Visualización de datos y data story telling

¿Por qué y cuándo elegir una visualización? Tablas y matrices Bar charts Pie charts Treemaps Combinatio chart Scatter chart, gráfico de dispersión Waterfall chart Funnel chart Gauge KPIs **Mapas** Configuración de visualizaciones Opciones de formato Formato condicional Tablas y matrices Sumarización y opciones de categoría Figuras, cajas de texto e imágenes Diseño y formato de páginas Ordenado de datos (general y avanzado)

### Adquisición y entendimiento de los datos

Tipos de conectores Análisis exploratorios de los datos (EDA)

#### Power Query: limpiando y enriqueciendo los datos

Renombrar data sets Duplicar una columna Cambiar tipo de datos y zona horaria Funciones de fecha Funciones numéricas y de texto Introducción al lenguaje M Ejemplo práctico de clasificación correcta de los datos para uso de un mapa

#### Filtrado de datos

Niveles de filtro en Power BI Filtros de reportes Filtros de páginas Filtros de visuales Slicer para filtros de usuarios

#### Opciones avanzadas

**Tooltips** Marcadores y botones Introducción al lenguaje DAX Diferencia entre medidas y columnas Creando medidas rápidas Parámetros de usuario Forecasting o predicciones Detección de anomalía Cuadro de mando integral o balance scored card Jerarquías y drill down de datos y visuales Interacciones grupales entre visualizaciones

#### Dimensión de tiempo

Agregando valor a los datos a través del tiempo Descomposición de una fecha en elementos de menor jerarquía

## Publicación de reportes

Introducción al servicio de Power BI en la nube

Diferencia entre reporte y dashboard Compartiendo dashboard en la organización

## Power BI App Moldeado de datos

Cómo manejar relaciones entre datos Creando columnas calculadas Optimizando modelos de datos Reutilización de sets de datos

## **Seguridad**

Aspectos generales de seguridad Seguridad a nivel de fila Usuarios y permisos

# Módulo 3

Planificación y gestión de proyectos de inteligencia de negocios

# Primeros pasos para definir un proyecto de BI Entendimiento del negocioCKickoff

inicial Identificación de preguntas a responder con los datos Definición de objetivos, riesgos, beneficios y métricas de éxito

Conformación del equipo de trabajo Definición de requerimientos funcionales y no funcionales

## Modelado y desarrollo

Diseño físico del almacén de datos y de soluciones de extracción, transformación y carga de datos Ingeniería de atributos Proceso de control de calidad-pruebas funcionales Modelados semánticos o cubos Diseño de reportes y tableros

## **Despliegue**

Puesta en marcha y control de cambios Actas de entrega Certificación de fuentes de datos

# Módulo 4 Gobierno de datos

Definiciones y conceptos claves Importancia y propuesta de valor Retos Proceso de adopción Framework D.A.M.A

## Estructura de Gobierno de Datos Institucional

Comité de gobierno de gatos Departamento de gobierno de datos Custodios de los datos

Implementación y monitoreo

# Impartido por Elena López

-Ingeniera de Sistemas con más de 15 años de experiencia en ingeniería de datos.

-Microsoft Certified: Azure Data Engineer Associate.

-Microsoft Certified Trainer 2020-2021.

-5 veces reconocida como Microsoft Most Valuable Professional, gracias a sus aportes a la colectividad técnica de habla hispana, a través de la comunidad "Aprendiendo BD con SQL Server", que actualmente cuenta con más de 34 mil miembros, de su canal de YouTube y de charlas, conferencias y entrenamientos presenciales.

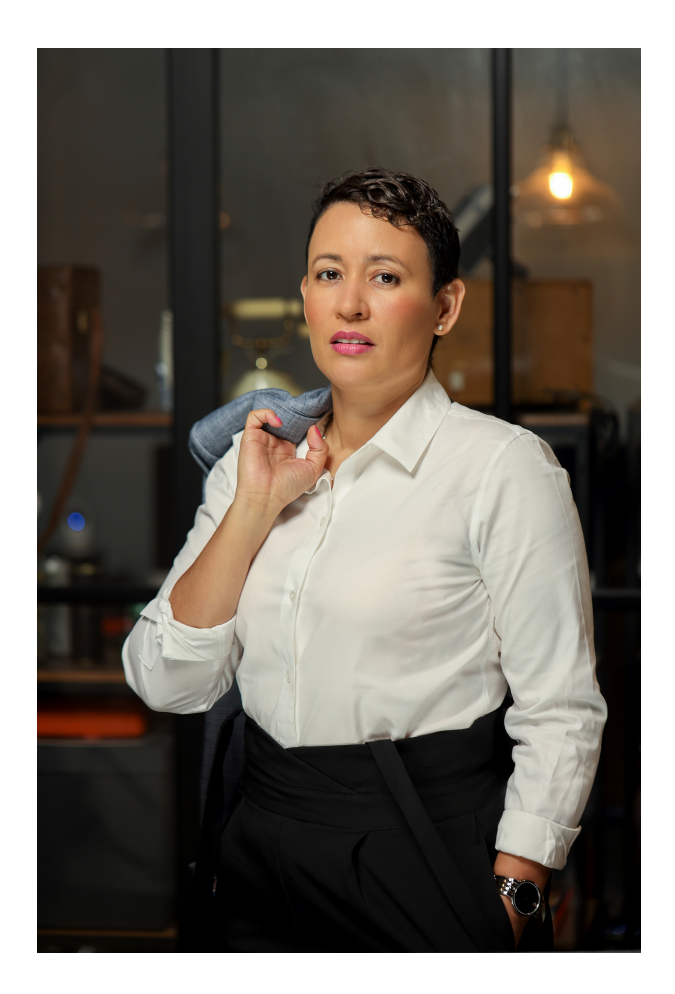

# Diplomado en Inteligencia de Negocios

Inversión: USD\$ **999** Del **3 de mayo al 5 de junio.**

# ¿Necesitas más información?

o a capacitaciones@aba.org.do Escríbenos a nuestro WhatsApp 849-243-5219